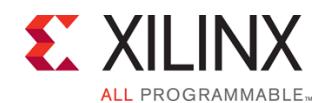

EMBD-HLS-SDSOC (v1.0) **Course Specification**

# **Course Description**

The course provides a thorough introduction to the Vivado® High-Level Synthesis (HLS) tool. This course covers synthesis strategies, features, improving throughput, area, interface creation, latency, testbench coding, and coding tips. Utilize the Vivado HLS tool to optimize code for high-speed performance in an embedded environment and download for in-circuit validation.

#### **Level** – Embed 1 DSP 3

**Course Duration** – 3 days

**Price** – \$2100 or 21 Xilinx Training Credits

#### **Course Part Number** – DSP-HLS-ILT

**Who Should Attend?** – Software and hardware engineers looking to utilize high-level synthesis

#### **Prerequisites**

C, C++, or System C knowledge

#### **Software Tools**

- Vivado System Edition 2016.1
- SDSoC™ development environment 2016.1

#### **Hardware**

- Architecture: Zynq®-7000 All Programmable SoC and 7 series FPGAs\*
- Demo board: Zynq-7000 All Programmable SoC ZC702 or Zed board and Kintex®-7 FPGA KC705 board\*

\* This course focuses on the Zynq-7000 All Programmable SoC and 7 series FPGA architectures. Check with [North Pole Engineering, Inc.,](http://www.npe-inc.com/training) for the specifics of the in-class lab board, other customizations, or private on site training.

After completing this comprehensive training, you will have the necessary skills to:

- Enhance productivity using the Vivado HLS tool
- Describe the high-level synthesis flow
- Use the Vivado HLS tool for a first project
- Identify the importance of the testbench
- Use directives to improve performance and area and select RTL interfaces
- Identify common coding pitfalls as well as methods for improving code for RTL/hardware
- Perform system-level integration of IP generated by the Vivado HLS tool
- Describe how to use OpenCV functions in the Vivado HLS tool

### **Course Outline**

#### **Day 1**

- Introduction to High-Level Synthesis and the Vivado HLS Tool
- Using the Vivado HLS Tool
- Demo: Vivado HLS Tool Overview
- **Lab 1:** Introduction to the Vivado HLS Tool Flow
- **Lab 2:** Introduction to the Vivado Tool HLS CLI Flow
- I/O Interfaces
- Demo: AXI4-Stream Interfaces
- **Lab 3: Interface Synthesis**
- Pipelining for Performance
- Demo: Pipelining for Performance

## **C-based Design: High-Level Synthesis with the Vivado HLx Tool and SDSoC** DSP 3

- Lab 4: Improving Performance
- **Day 2**
- **Optimizing Structures for Performance**
- Demo: Handling Memories
- **Lab 5: Implementing Arrays as RTL Interfaces**
- **Reducing Latency**
- **Improving Area**
- **Lab 6:** Improving Area and Resource Utilization
- Introduction to the HLx Design Flow
- Demo: Using Vivado HLS IP with SysGen
- Lab 7: HLx Flow System Generation
- HLS vs. SDSoC Development Environment Flow
- Demo: SDSoC Tool Overview
- Vivado HLS Tool: C Code

#### **Day 3**

- Zynq AP SoC Architecture Support for Accelerators [Optional]
- Software Overview [Optional]
- SDSoC Tool Overview {Lecture, Two Demos, Lab}
- SDSoC Tool Design Best Practices {Lecture, Demo}
- Application Profiling {Lecture, Demo, Lab}
- Application Debugging {Lecture, Demo, Lab}
- Understanding Estimations in the SDSoC Tool {Lecture, Demo, Lab}
- Blocking and Non-Blocking Implementations in the SDSoC Tool {Lecture, Lab}
- Implementing Multiple Accelerators in the SDSoC Tool {Lecture, Two Labs}
- SDSoC Platform Creation {Lecture, Lab}
- Hardware/Software Event Tracing {Lecture, Lab}

### **Lab Descriptions**

- Lab 1: Introduction to the Vivado HLS Tool Flow Utilize the Vivado GUI to simulate and create a project. Perform RTL synthesis, verification, and exporting the C design as an IP.
- **Lab 2:** Introduction to the Vivado HLS Tool CLI Flow Utilize a make file to perform C simulation. Create a project and perform C synthesis, RTL verification, and RTL packaging.
- **Lab 3:** Interface Synthesis Analyze the default RTL interfaces and apply the INTERFACE directive to define the interface type.
- **Lab 4:** Improving Performance Optimize loop performance and modify pipelining and its effect on performance. Apply the DATAFLOW directive to execute the pipeline task concurrently.
- **Lab 5:** Implementing Arrays as RTL Interfaces Analyze the impact of manipulating arrays. Utilize directives to choose the type of memories to be implemented for the arrays.
- Lab 6: Improving Area and Resource Utilization Observe the impact of various directives on resource utilization and performance.
- Lab 7: HLx Flow System Integration Set up an embedded design, create an HLS IP with the AXI Lite interface, import the IP into the embedded design, and validate the system on the demo board.

## **Topic Descriptions**

Zynq AP SoC Architecture Support for Accelerators [Optional] -Discusses the relevant aspects of the Zynq All Programmable

© 2016 Xilinx, Inc. All rights reserved. All Xilinx trademarks, registered trademarks, patents, and disclaimers are as listed at http://www.xilinx.com/legal.htm. All other trademarks and registered trademarks are the property of their respective owners. All specifications are subject to change without notice.

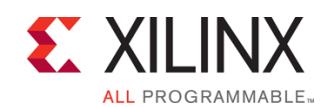

## EMBD-HLS-SDSOC (v1.0) **Course Specification**

SoC architecture for accelerator design. The focus is on AXI ports and protocols, system latency, and memory utilization.

- Software Overview [Optional] Provides a thorough understanding of how the integrated design environment works, including how the compiler and linker behave, basics of makefiles, DMA usage, and variable scope.
- SDSoC Tool Overview {Lecture, Two Demos, Lab} Introduces the purpose, underlying structures, and basic functionality of the SDSoC development environment through a combination of lecture and demonstration. Student will cement their knowledge with a lab that reinforces the concepts provided in the lecture and demo.
- SDSoC Design Best Practices {Lecture, Demo} Illustrates common mistakes and how to avoid them. Also describes approaches to refactoring software for hardware acceleration.
- Application Profiling {Lecture, Demo,  $Lab$ } Profiling is the process that identifies how the processor is spending its time. Through profiling, the user can quickly identify which functions must be optimized or moved to hardware to satisfy the performance requirements.
- Application Debugging {Lecture, Demo, Lab} Through the use of the System Debugger, students will learn how to follow the control flow in an executing application and see the effects of the code on memory to successfully debug software issues.
- Understanding Estimations in the SDSoC Tool {Lecture, Demo, Lab} – Once a function is moved to hardware, questions remain: Will the accelerator fit in hardware? Will it fun fast enough? Estimations can provide the answers.
- Blocking and Non-Blocking Implementations in the SDSoC Tool {Lecture, Lab} – Addresses how the processor behaves while the accelerator is producing solutions—does it wait or continue on?
- Implementing Multiple Accelerators in the SDSoC Tool {Lecture, Lab} – There are times when moving a single function to hardware is not enough—multiple functions must be moved to hardware, or one accelerator must be duplicated. Here students will learn to control how the tool produces the accelerators.
- SDSoC Platform Creation {Lecture, Lab} Describes how to create a custom SDSoC platform starting from a hardware system built using the Vivado Design Suite, and a software run-time environment, including operating system kernel, boot loaders, file system, and libraries.
- Hardware/Software Event Tracing {Lecture, Lab} -Hardware/software event trace helps the user to understand the performance of their application given the workload, hardware/software partitioning, and system design choices. Such information helps the user to optimize and improve system implementation.

## **Register Today**

NPE, Inc. delivers public and private courses in locations throughout the central US region; including Iowa, Illinois, Kansas, Minnesota, Missouri, North Dakota, South Dakota and Wisconsin.

## **C-based Design: High-Level Synthesis with the Vivado HLx Tool and SDSoC** DSP 3

Visit **www.npe-inc.com/training**, for full course schedule and training information.

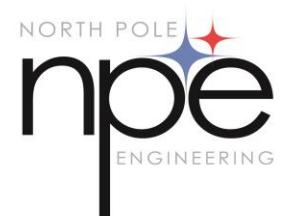

You must have your tuition payment information available when you enroll. We accept credit cards (Visa, MasterCard, or American Express) as well as purchase orders and Xilinx training credits.

### **Student Cancellation Policy**

- Students cancellations received more than 7 days before the first day of class are entitled to a 100% refund. Refunds will be processed within 14 days.
- Student cancellations received less than 7 days before the first day of class are entitled to a 100% credit toward a future class.
- Student cancellations must be sen[t here.](http://www.npe-inc.com/corporate/corporate-contact.html)

## **NPE Course Cancellation Policy**

- We regret from time to time classes will need to be rescheduled or cancelled.
- In the event of cancellation, live on-line training may be offered as a substitute.
- NPE may cancel a class up to 7 days before the scheduled start date of the class; all students will be entitled to a 100% refund.
- Under no circumstances is NPE responsible or liable for travel, lodging or other incidental costs. Please be aware of this cancellation policy when making your arrangements.
- For additional information or to schedule a private class contact us here.

© 2016 Xilinx, Inc. All rights reserved. All Xilinx trademarks, registered trademarks, patents, and disclaimers are as listed at http://www.xilinx.com/legal.htm. All other trademarks and registered trademarks are the property of their respective owners. All specifications are subject to change without notice.